<span id="page-0-0"></span>Christophe Viroulaud

Terminale - NSI

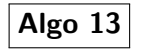

Graphes [Représentation](#page-32-0) carte Course d'Orientation

[Vocabulaire](#page-6-0) [Propriétés](#page-10-0)

[Matrice d'adjacence](#page-14-0) [Dictionnaire d'adjacence](#page-21-0) [Passage d'une structure à](#page-25-0) l'autre

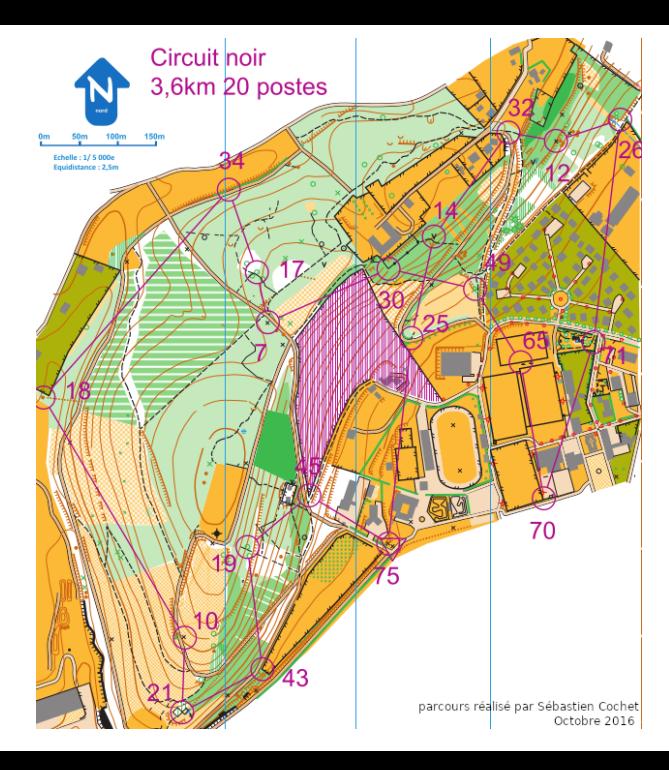

[Vocabulaire](#page-6-0) [Propriétés](#page-10-0)

[Matrice d'adjacence](#page-14-0) [Dictionnaire d'adjacence](#page-21-0) [Passage d'une structure à](#page-25-0) l'autre

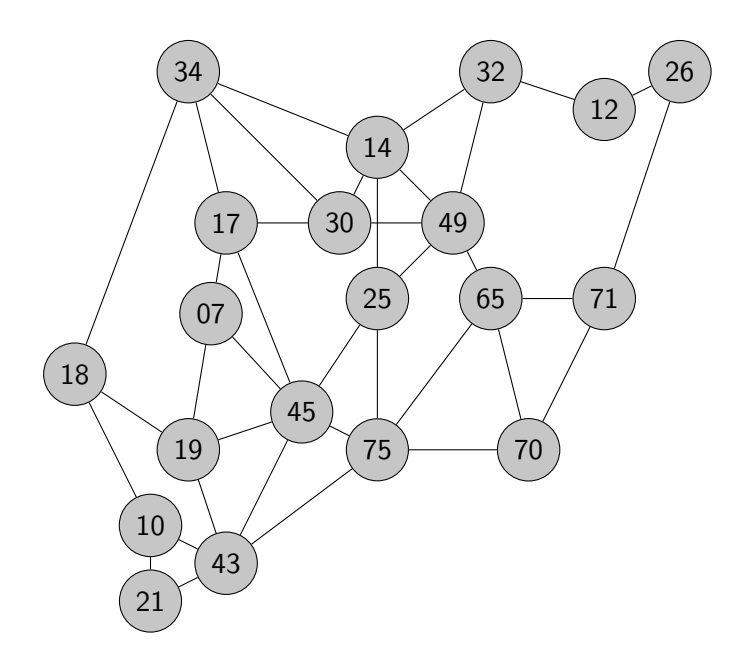

[Vocabulaire](#page-6-0) [Propriétés](#page-10-0)

[Matrice d'adjacence](#page-14-0) [Dictionnaire d'adjacence](#page-21-0) [Passage d'une structure à](#page-25-0) l'autre

[Vocabulaire](#page-6-0) [Propriétés](#page-10-0)

[Matrice d'adjacence](#page-14-0) [Dictionnaire d'adjacence](#page-21-0) [Passage d'une structure à](#page-25-0)

l'autre

[Représentation de la carte](#page-30-0) de CO

### Comment représenter un graphe en mémoire ?

# <span id="page-4-0"></span>Sommaire

## 1. [Notion de graphe](#page-4-0)

- 1.1 [Vocabulaire](#page-6-0)
- 1.2 [Propriétés](#page-10-0)

2. [Représentations en mémoire](#page-13-0)

### Graphes [Représentation](#page-0-0) carte Course d'Orientation

### [Notion de graphe](#page-4-0)

[Vocabulaire](#page-6-0) [Propriétés](#page-10-0)

[Matrice d'adjacence](#page-14-0) [Dictionnaire d'adjacence](#page-21-0)

[Passage d'une structure à](#page-25-0) l'autre

# Notion de graphe

Un graphe est défini par :

- I ses **sommets** (ou **nœuds**),
- ▶ ses arêtes (ou arcs) qui relient deux sommets.

#### Graphes [Représentation](#page-0-0) carte Course d'Orientation

[Notion de graphe](#page-4-0)

[Vocabulaire](#page-6-0)

[Propriétés](#page-10-0)

[Matrice d'adjacence](#page-14-0) [Dictionnaire d'adjacence](#page-21-0)

[Passage d'une structure à](#page-25-0) l'autre

# <span id="page-6-0"></span>Vocabulaire

# **À retenir**

- ► L'**ordre** du graphe est le nombre de ses sommets.
- ▶ Un graphe est **non orienté** quand ses arêtes peuvent être parcourues dans les deux sens.

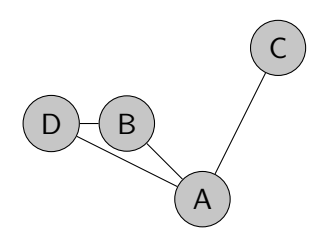

Figure 1 – Graphe non orienté d'ordre 4

Graphes [Représentation](#page-0-0) carte Course d'Orientation

[Vocabulaire](#page-6-0) [Propriétés](#page-10-0)

[Matrice d'adjacence](#page-14-0) [Dictionnaire d'adjacence](#page-21-0)

[Passage d'une structure à](#page-25-0) l'autre

### **I** Deux sommets reliés par une arête sont adjacents.

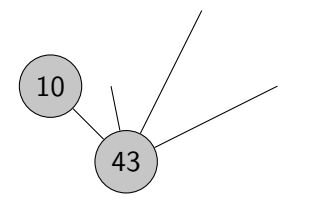

#### Graphes [Représentation](#page-0-0) carte Course d'Orientation

[Vocabulaire](#page-6-0)

[Propriétés](#page-10-0)

[Matrice d'adjacence](#page-14-0) [Dictionnaire d'adjacence](#page-21-0)

[Passage d'une structure à](#page-25-0) l'autre

- **IDEUX sommets reliés par une arête sont adjacents.**
- I Le **degré d'un sommet** est le nombre d'arêtes de ce sommet.

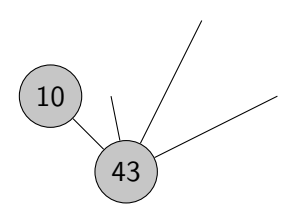

#### Graphes [Représentation](#page-0-0) carte Course d'Orientation

[Vocabulaire](#page-6-0) [Propriétés](#page-10-0)

[Matrice d'adjacence](#page-14-0) [Dictionnaire d'adjacence](#page-21-0)

[Passage d'une structure à](#page-25-0) l'autre

Un graphe est **complet** si tous les sommets sont adjacents à tous les autres.

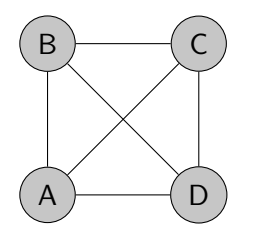

Figure 2 – Graphe complet d'ordre 4

#### Graphes [Représentation](#page-0-0) carte Course d'Orientation

[Vocabulaire](#page-6-0) [Propriétés](#page-10-0)

[Matrice d'adjacence](#page-14-0) [Dictionnaire d'adjacence](#page-21-0) [Passage d'une structure à](#page-25-0) l'autre

# <span id="page-10-0"></span>Sommaire

### 1. [Notion de graphe](#page-4-0) 1.1 [Vocabulaire](#page-6-0) 1.2 [Propriétés](#page-10-0)

2. [Représentations en mémoire](#page-13-0)

#### Graphes [Représentation](#page-0-0) carte Course d'Orientation

[Vocabulaire](#page-6-0)

[Propriétés](#page-10-0)

[Matrice d'adjacence](#page-14-0) [Dictionnaire d'adjacence](#page-21-0)

[Passage d'une structure à](#page-25-0) l'autre

Propriétés

# **À retenir**

La somme des degrés d'un graphe est pair.

$$
\sum_{s \in S} deg(s) = 2.A
$$

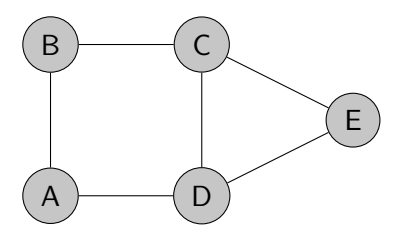

Figure 3 – Chaque arête est comptée deux fois.

Graphes [Représentation](#page-0-0) carte Course d'Orientation

[Vocabulaire](#page-6-0)

[Propriétés](#page-10-0)

[Matrice d'adjacence](#page-14-0) [Dictionnaire d'adjacence](#page-21-0)

[Passage d'une structure à](#page-25-0) l'autre

Un arbre est un graphe qui ne possède pas de cycle.

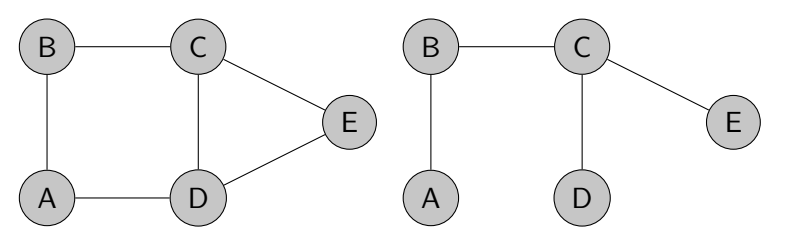

FIGURE 4 - Graphe avec au moins un cycle.

Figure 5 – Arbre

### Graphes [Représentation](#page-0-0) carte Course d'Orientation

# [Vocabulaire](#page-6-0)

[Propriétés](#page-10-0)

[Matrice d'adjacence](#page-14-0) [Dictionnaire d'adjacence](#page-21-0) [Passage d'une structure à](#page-25-0) l'autre

# <span id="page-13-0"></span>Sommaire

## 1. [Notion de graphe](#page-4-0)

### 2. [Représentations en mémoire](#page-13-0)

- 2.1 [Matrice d'adjacence](#page-14-0)
- 2.2 [Dictionnaire d'adjacence](#page-21-0)
- 2.3 [Passage d'une structure à l'autre](#page-25-0)
- 2.4 [Représentation de la carte de CO](#page-30-0)

### Graphes [Représentation](#page-0-0) carte Course d'Orientation

[Vocabulaire](#page-6-0) [Propriétés](#page-10-0)

#### [Représentations en](#page-13-0) mémoire

[Matrice d'adjacence](#page-14-0)

[Dictionnaire d'adjacence](#page-21-0)

[Passage d'une structure à](#page-25-0) l'autre

<span id="page-14-0"></span>Représentations en mémoire - matrice d'adjacence

# **À retenir**

La **matrice d'adjacence** est la représentation mathématique dont le terme  $a_{ii}$  vaut 1 si les sommets i et j sont reliés par une arête et 0 sinon.

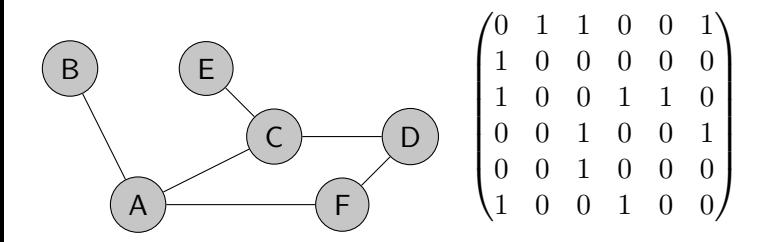

Graphes [Représentation](#page-0-0) carte Course d'Orientation

[Propriétés](#page-10-0)

#### [Matrice d'adjacence](#page-14-0)

[Dictionnaire d'adjacence](#page-21-0) [Passage d'une structure à](#page-25-0) l'autre

[Vocabulaire](#page-6-0) [Propriétés](#page-10-0)

[Matrice d'adjacence](#page-14-0)

[Dictionnaire d'adjacence](#page-21-0) [Passage d'une structure à](#page-25-0) l'autre

[Représentation de la carte](#page-30-0) de CO

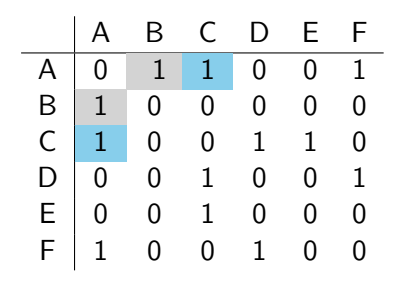

## **Remarque**

Dans un graphe non orienté la matrice est symétrique.

## **Activité 1 :**

- 1. Déterminer une structure de données permettant de représenter en mémoire la matrice d'adjacence représentative d'un graphe dont les sommets sont des entiers commençant à 0.
- 2. Construire la matrice d'adjacence du graphe suivant :

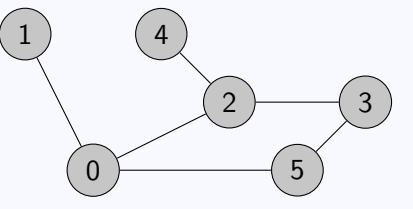

3. Écrire la fonction **est\_symetrique(mat: list)** → **bool** qui renvoie **True** si la matrice est symétrique.

Graphes [Représentation](#page-0-0) carte Course d'Orientation

[Propriétés](#page-10-0)

#### [Matrice d'adjacence](#page-14-0)

[Dictionnaire d'adjacence](#page-21-0) [Passage d'une structure à](#page-25-0) l'autre

# Correction

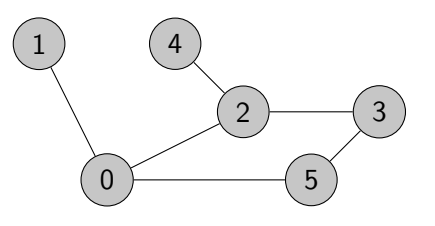

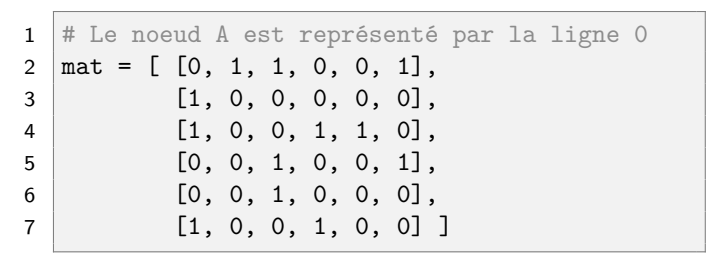

Code 1 – Tableau de tableau

#### Graphes [Représentation](#page-0-0) carte Course d'Orientation

[Vocabulaire](#page-6-0) [Propriétés](#page-10-0)

[Matrice d'adjacence](#page-14-0)

[Dictionnaire d'adjacence](#page-21-0) [Passage d'une structure à](#page-25-0) l'autre

### [Vocabulaire](#page-6-0) [Propriétés](#page-10-0)

#### [Matrice d'adjacence](#page-14-0)

[Dictionnaire d'adjacence](#page-21-0) [Passage d'une structure à](#page-25-0) l'autre

[Représentation de la carte](#page-30-0) de CO

# **Observation**

Cette représentation peut être gourmande en mémoire : si le nombre d'arêtes est faible, la structure contient peu d'informations. La matrice est **creuse**.

[Vocabulaire](#page-6-0)

[Propriétés](#page-10-0)

#### [Matrice d'adjacence](#page-14-0)

[Dictionnaire d'adjacence](#page-21-0) [Passage d'une structure à](#page-25-0) l'autre

```
1 def est_symetrique(mat: list) -> bool:
2 for i in range(len(mat)):
3 for j in range(len(mat)):
4 \left| \right| if mat[i][j] != mat[j][i]:
5 return False
6 return True
```
[Vocabulaire](#page-6-0) [Propriétés](#page-10-0)

#### [Matrice d'adjacence](#page-14-0)

[Dictionnaire d'adjacence](#page-21-0) [Passage d'une structure à](#page-25-0) l'autre

[Représentation de la carte](#page-30-0) de CO

```
1 def est symetrique(mat: list) \rightarrow bool:
2 for i in range(len(mat)):
3 # on limite le parcours au triangle haut
4 for j in range(i, len(mat)):
5 if mat[i][j] != mat[j][i]:
6 return False
7 return True
```
Code 2 – version optimisée : inutile de parcourir toute la matrice

# <span id="page-21-0"></span>Sommaire

## 1. [Notion de graphe](#page-4-0)

### 2. [Représentations en mémoire](#page-13-0)

- 2.1 [Matrice d'adjacence](#page-14-0)
- 2.2 [Dictionnaire d'adjacence](#page-21-0)
- 2.3 [Passage d'une structure à l'autre](#page-25-0)
- 2.4 [Représentation de la carte de CO](#page-30-0)

### Graphes [Représentation](#page-0-0) carte Course d'Orientation

[Vocabulaire](#page-6-0) [Propriétés](#page-10-0)

[Matrice d'adjacence](#page-14-0)

[Dictionnaire d'adjacence](#page-21-0)

[Passage d'une structure à](#page-25-0) l'autre

# Dictionnaire d'adjacence

# **À retenir**

Un dictionnaire d'adjacence liste les sommets adjacents à chaque sommet.

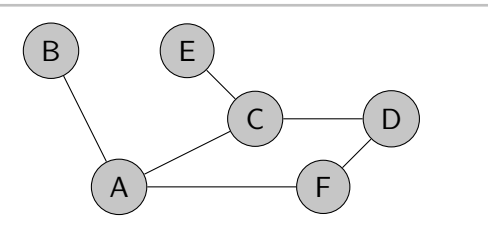

- $\blacktriangleright$  A : B, C, F
- $\triangleright$  B · A
- $\triangleright$  C : A, D, E
- $\triangleright$  D : C, F
- $\blacktriangleright$  E : C
- $\blacktriangleright$  F : A, D

Graphes [Représentation](#page-0-0) carte Course d'Orientation

[Vocabulaire](#page-6-0) [Propriétés](#page-10-0)

[Matrice d'adjacence](#page-14-0)

#### [Dictionnaire d'adjacence](#page-21-0)

[Passage d'une structure à](#page-25-0) l'autre

### **Activité 2 :** Construire le dictionnaire d'adjacence en Python du graphe suivant :

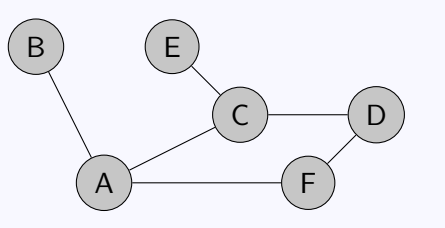

Graphes [Représentation](#page-0-0) carte Course d'Orientation

[Vocabulaire](#page-6-0) [Propriétés](#page-10-0)

[Matrice d'adjacence](#page-14-0)

#### [Dictionnaire d'adjacence](#page-21-0)

[Passage d'une structure à](#page-25-0) l'autre

# Correction

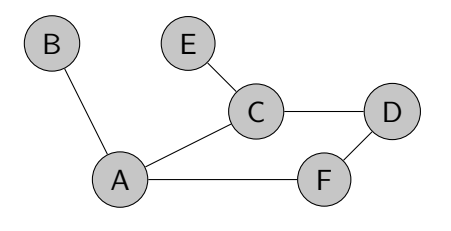

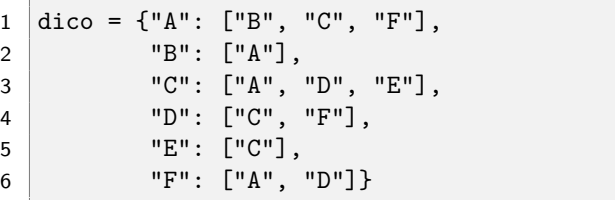

Code 3 – Dictionnaire de tableau

#### Graphes [Représentation](#page-0-0) carte Course d'Orientation

[Vocabulaire](#page-6-0) [Propriétés](#page-10-0)

[Matrice d'adjacence](#page-14-0)

[Dictionnaire d'adjacence](#page-21-0)

[Passage d'une structure à](#page-25-0) l'autre

# <span id="page-25-0"></span>Sommaire

## 1. [Notion de graphe](#page-4-0)

### 2. [Représentations en mémoire](#page-13-0)

- 2.1 [Matrice d'adjacence](#page-14-0)
- 2.2 [Dictionnaire d'adjacence](#page-21-0)

### 2.3 [Passage d'une structure à l'autre](#page-25-0)

2.4 [Représentation de la carte de CO](#page-30-0)

#### Graphes [Représentation](#page-0-0) carte Course d'Orientation

[Vocabulaire](#page-6-0) [Propriétés](#page-10-0)

[Matrice d'adjacence](#page-14-0) [Dictionnaire d'adjacence](#page-21-0)

[Passage d'une structure à](#page-25-0) l'autre

# Passage d'une structure à l'autre

**Activité 3 :** Écrire la fonction **mat\_to\_dic(mat:**  $list)$   $\rightarrow$  dict qui construit le dictionnaire d'adjacence à partir de la matrice d'adjacence. Indication : Les nœuds sont nommés en suivant l'ordre alphabétique majuscule. La première ligne de la matrice représente les adjacences de **A**. La fonction native  $chr(n: int) \rightarrow str$  renvoie le caractère correspondant au point de code UTF-8 **n**.

#### Graphes [Représentation](#page-0-0) carte Course d'Orientation

[Vocabulaire](#page-6-0) [Propriétés](#page-10-0)

[Matrice d'adjacence](#page-14-0) [Dictionnaire d'adjacence](#page-21-0)

[Passage d'une structure à](#page-25-0) l'autre

# Correction

```
1 def mat to dic(mat: list) \rightarrow dict:
2 \mid dico = {}
3 \mid for i in range(len(mat)):
4 # nom du noeud
5 noeud = chr(65+i)6 \mid dico[noeud] = []
7
8 for j in range(len(mat[i])):
9 if \text{mat}[i][j] == 1:10 # noeud adjacent
11 adj = chr(65+i)12 dico[noeud].append(adj)
13 return dico
```
#### Graphes [Représentation](#page-0-0) carte Course d'Orientation

[Vocabulaire](#page-6-0) [Propriétés](#page-10-0)

[Matrice d'adjacence](#page-14-0) [Dictionnaire d'adjacence](#page-21-0)

[Passage d'une structure à](#page-25-0) l'autre

> [Vocabulaire](#page-6-0) [Propriétés](#page-10-0)

Graphes

[Matrice d'adjacence](#page-14-0) [Dictionnaire d'adjacence](#page-21-0)

[Passage d'une structure à](#page-25-0) l'autre

[Représentation de la carte](#page-30-0) de CO

**Activité 4 :** Écrire la fonction **dic\_to\_mat(dic: dict)** → **list** qui construit la matrice d'adjacence à partir de la matrice d'adjacence. Indication : La fonction native  $ord(c: str) \rightarrow int$ renvoie le point de code UTF-8 correspondant au caractère **c**.

# Correction

```
8
```

```
1 | def dic_to_matrix(int: dict) \rightarrow list:2 \pm taille de la matrice connue
3 \mid mat = [ [0 \text{ for } ] in range(len(dic))]
4 for in range(len(dic)) ]
5 for noeud, adjacents in dic.items():
6 | # indice de la ligne
7 ind_noeud = ord(noeu) -659 for adj in adjacents:
10 # indice de la colonne
11 ind \text{adj} = \text{ord}(\text{adj})-6512 mat[ind\!\text{neg}][ind\text{adj}] = 113 return mat
```
#### Graphes [Représentation](#page-0-0) carte Course d'Orientation

[Vocabulaire](#page-6-0) [Propriétés](#page-10-0)

[Matrice d'adjacence](#page-14-0) [Dictionnaire d'adjacence](#page-21-0)

[Passage d'une structure à](#page-25-0) l'autre

# <span id="page-30-0"></span>Sommaire

## 1. [Notion de graphe](#page-4-0)

### 2. [Représentations en mémoire](#page-13-0)

- 2.1 [Matrice d'adjacence](#page-14-0)
- 2.2 [Dictionnaire d'adjacence](#page-21-0)
- 2.3 [Passage d'une structure à l'autre](#page-25-0)
- 2.4 [Représentation de la carte de CO](#page-30-0)

### Graphes [Représentation](#page-0-0) carte Course d'Orientation

[Vocabulaire](#page-6-0) [Propriétés](#page-10-0)

[Matrice d'adjacence](#page-14-0) [Dictionnaire d'adjacence](#page-21-0)

[Passage d'une structure à](#page-25-0) l'autre

# Représentation de la carte de CO

**Activité 5 :** L'organisme qui maintient les cartes à jour stocke les informations dans un fichier **json**.

- 1. Télécharger le dossier compressé **representation-co.zip** et extraire le fichier **parcours\_noir.json**
- 2. Ouvrir le fichier et observer la structure des données.
- 3. Créer le fichier **parcours\_noir.py**
- 4. Importer les données json.
- 5. Créer le dictionnaire d'adjacence associé à la carte de CO de la forme

 $1 \mid \{7: [17, 19, 45], 10: [18, 21, 43],$  $12: [26, 32], \ldots$ 

Graphes [Représentation](#page-0-0) carte Course d'Orientation

[Vocabulaire](#page-6-0) [Propriétés](#page-10-0)

[Matrice d'adjacence](#page-14-0) [Dictionnaire d'adjacence](#page-21-0)

[Passage d'une structure à](#page-25-0) l'autre

# <span id="page-32-0"></span>Correction

```
1 import json
2
3 \mid f = \text{open}("parcourse\_noir.java")4 donnees = json.load(f) # tableau de dictionnaires
5 dico adj = \{\}6 for info in donnees:
7 sommet = info["sommet"]
8 adjacents = info["adjacents"]
9 dico_adj[sommet] = adjacents
10 \mid f.close()
```
#### Graphes [Représentation](#page-0-0) carte Course d'Orientation

[Vocabulaire](#page-6-0) [Propriétés](#page-10-0)

[Matrice d'adjacence](#page-14-0) [Dictionnaire d'adjacence](#page-21-0)

[Passage d'une structure à](#page-25-0) l'autre